# Vector Calculus (1B)

Copyright (c) 2012 Young W. Lim.

 Permission is granted to copy, distribute and/or modify this document under the terms of the GNU Free Documentation License, Version 1.2 or any later version published by the Free Software Foundation; with no Invariant Sections, no Front-Cover Texts, and no Back-Cover Texts. A copy of the license is included in the section entitled "GNU Free Documentation License".

Please send corrections (or suggestions) to [youngwlim@hotmail.com](mailto:youngwlim@hotmail.com).

This document was produced by using OpenOffice and Octave.

## $f(z)=z$

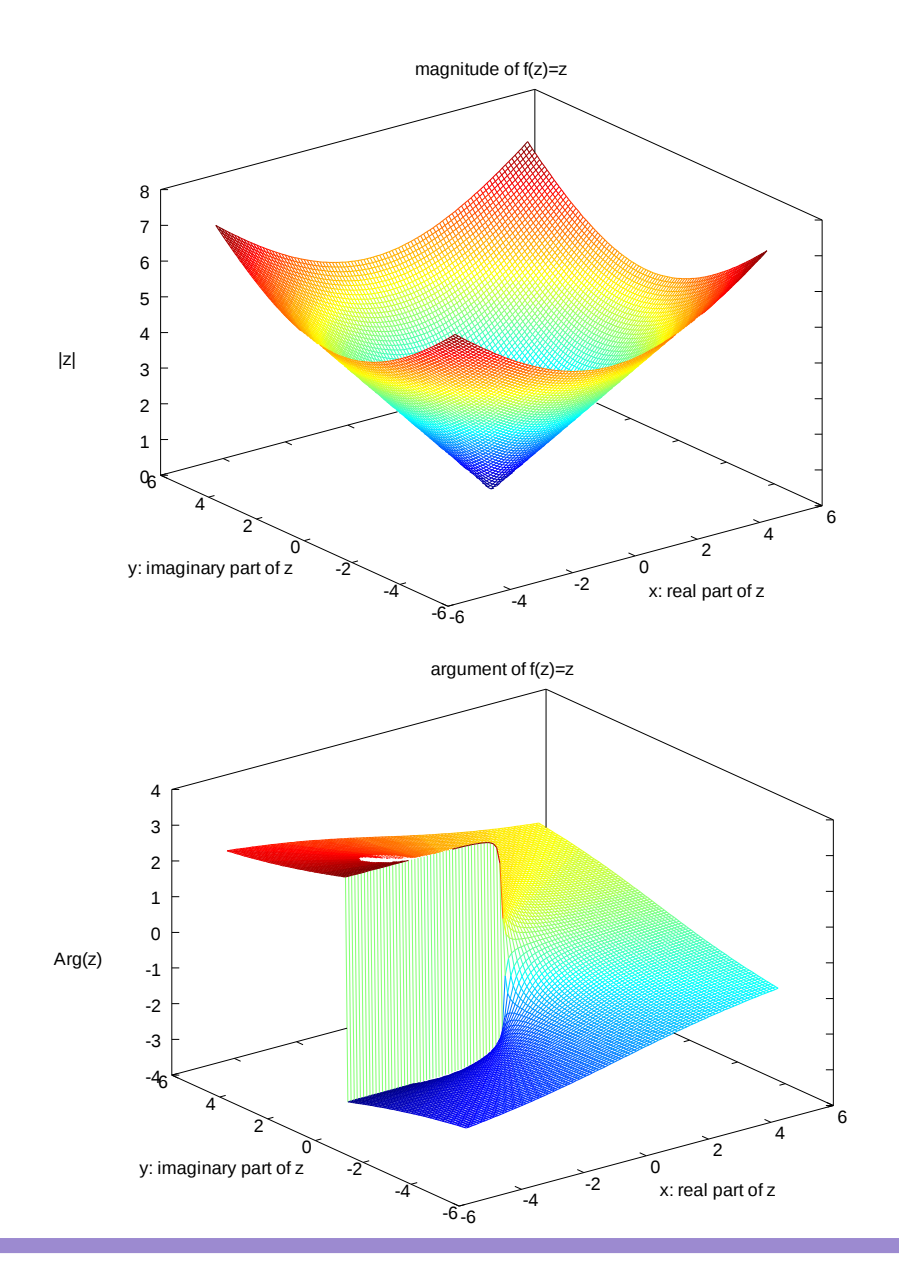

0/0-------------------% Plot  $f(z) = z^2$ 

% Licensing: This code is distributed under the GNU LGPL license. % Modified: 2012.11.23 % Author: Young W. Lim 0/0--------------------------

 $x =$  linspace(-5, +5, 100);  $y =$  linspace(-5, +5, 100);  $[xx yy]$  = meshgrid $(x, y)$ ;

 $z = xx + i* yy;$ 

mesh(xx, yy, abs(z)) title("magnitude of  $f(z)=z$ "); xlabel("x: real part of z"); ylabel("y: imaginary part of z"); zlabel("|z|"); print -demf z.mag.emf

pause

mesh(xx, yy, arg(z)) title("argument of  $f(z)=z$ "); xlabel("x: real part of z"); ylabel("y: imaginary part of z"); zlabel("Arg(z)"); print -demf z.arg.emf

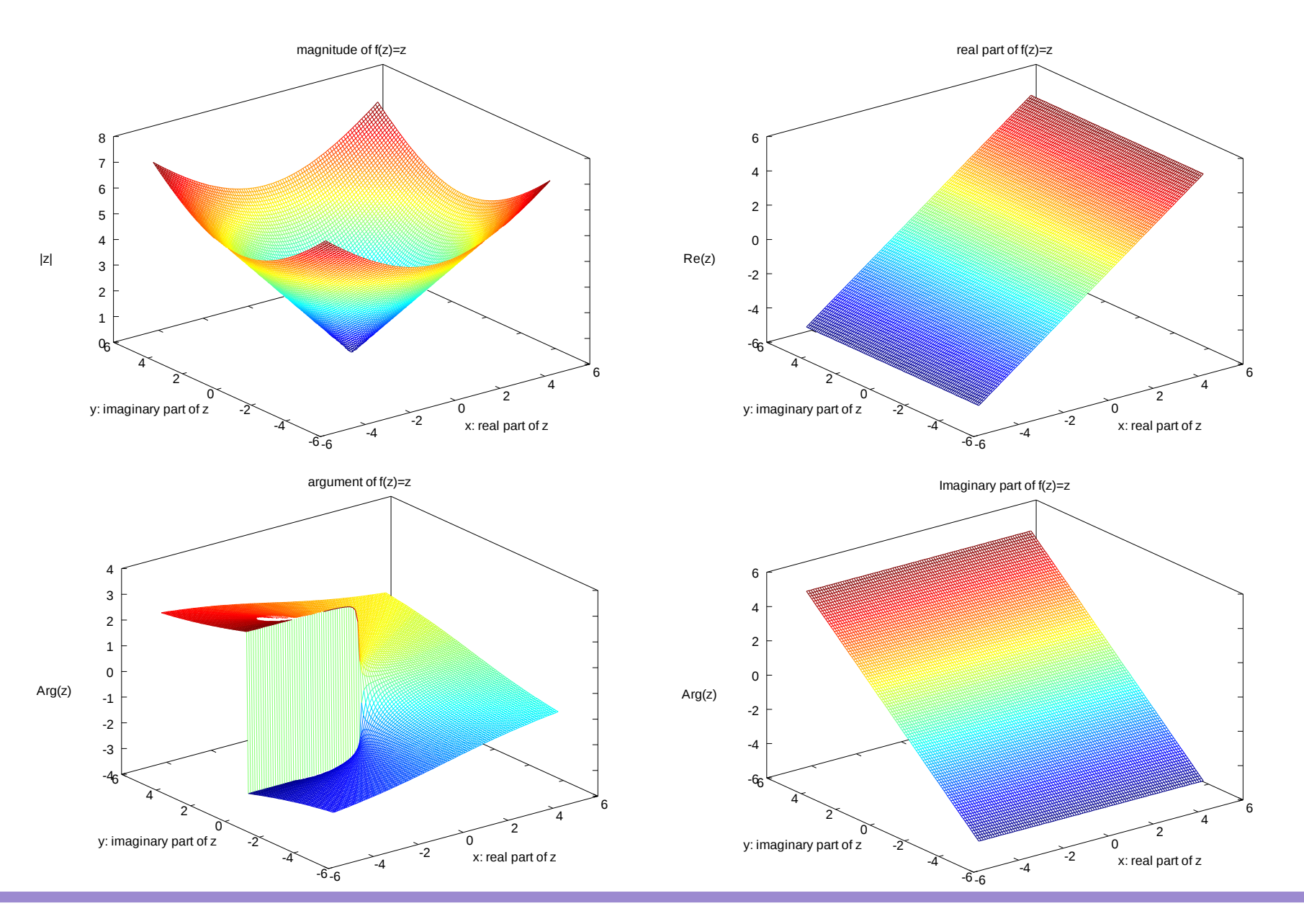

Vectors (1A) 4

### $f(z)=z^2$

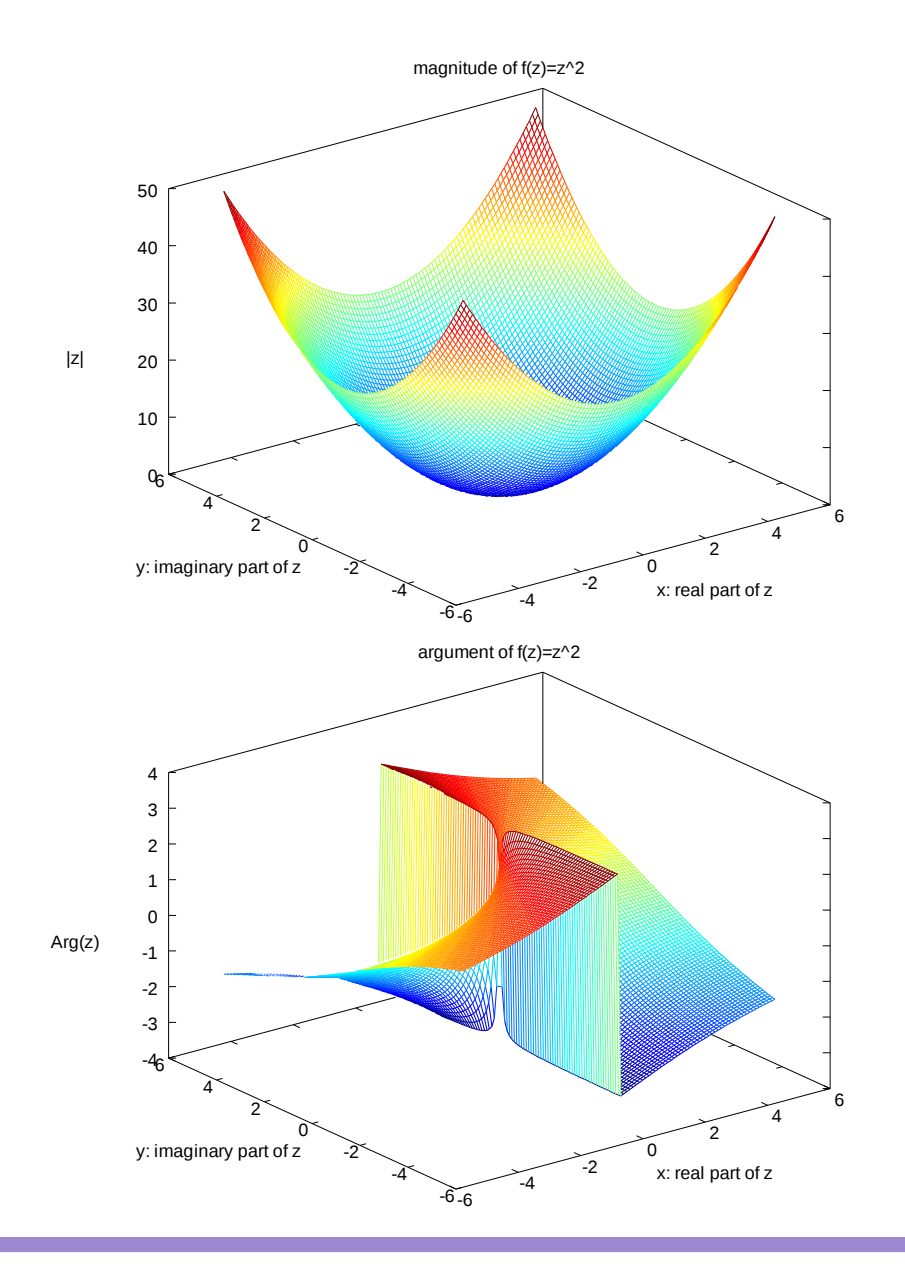

0/0----------------------% Plot  $f(z) = z^2$ 

% Licensing: This code is distributed under the GNU LGPL license. % Modified: 2012.11.23 % Author: Young W. Lim 0/0-------------------------

 $x =$  linspace(-5, +5, 100);  $y =$  linspace(-5, +5, 100);  $[xx yy] =$  meshgrid $(x, y)$ ;

 $z = xx + i* yy;$ 

mesh(xx, yy, abs(z)) title("magnitude of  $f(z)=z$ "); xlabel("x: real part of z"); ylabel("y: imaginary part of z"); zlabel("|z|"); print -demf z.mag.emf

pause

mesh(xx, yy, arg(z)) title("argument of  $f(z)=z$ "); xlabel("x: real part of z"); ylabel("y: imaginary part of z"); zlabel("Arg(z)"); print -demf z.arg.emf

### $f(z)=z^2$

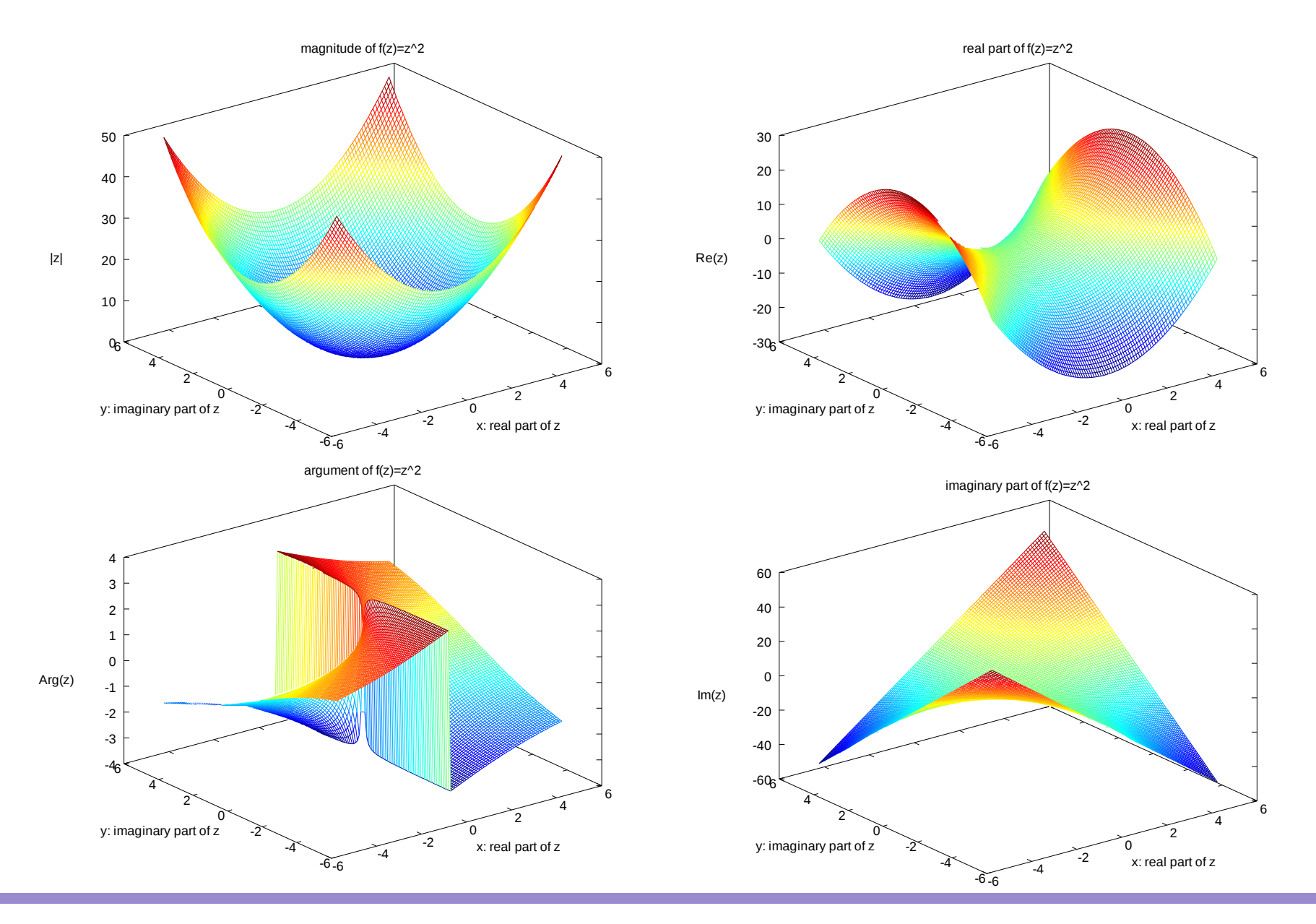

Vectors (1A) 6

### $f(z)=1/z$

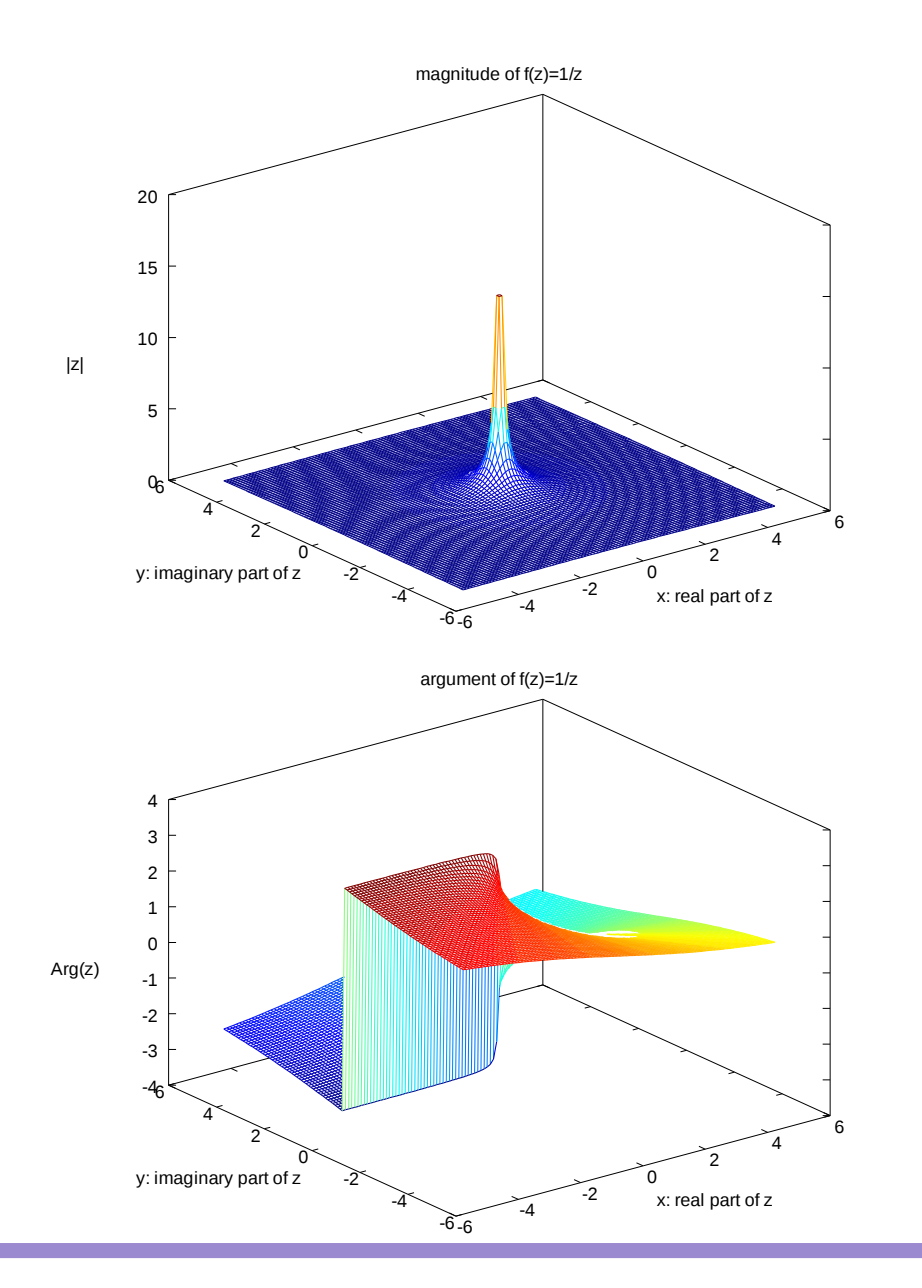

0/0----------------------% Plot  $f(z) = 1/z$ 

% Licensing: This code is distributed under the GNU LGPL license. % Modified: 2012.11.23 % Author: Young W. Lim 0/0---------------------------

 $x =$  linspace(-5, +5, 100);  $y =$  linspace(-5, +5, 100);  $[xx yy]$  = meshgrid $(x, y)$ ;

 $z1 = xx + i^{*} yy;$  $z = 1$  ./  $z1$ ;

mesh(xx, yy, abs(z)) title("magnitude of f(z)=1/z"); xlabel("x: real part of z"); ylabel("y: imaginary part of z"); zlabel("|z|"); print -demf 1\_z.mag.emf

pause

mesh(xx, yy, arg(z)) title("argument of  $f(z)=1/z$ "); xlabel("x: real part of z"); ylabel("y: imaginary part of z"); zlabel("Arg(z)"); print -demf 1\_z.arg.emf

### $f(z)=1/z$

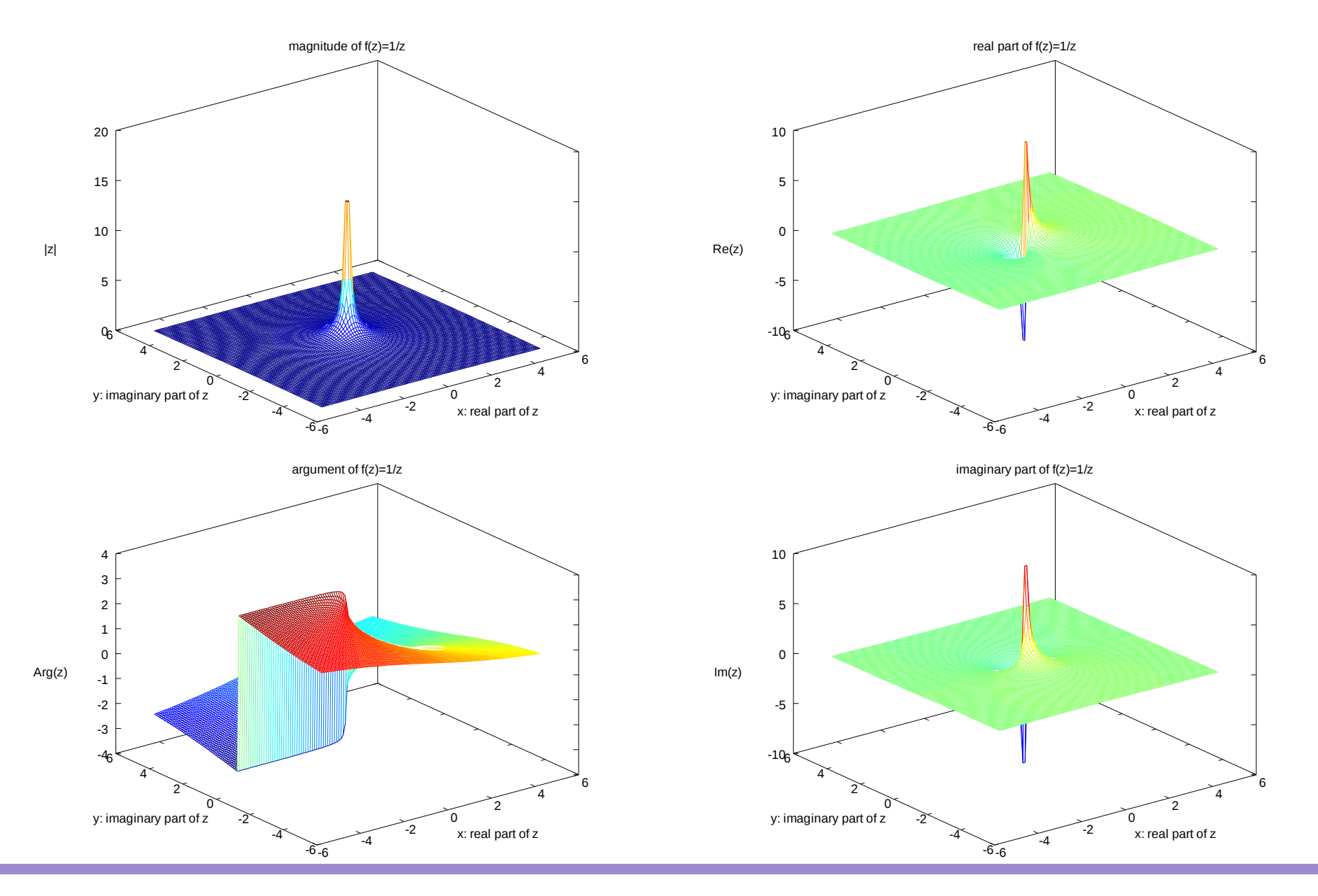

Vectors (1A) 8

### $f(z)=1/z^2$

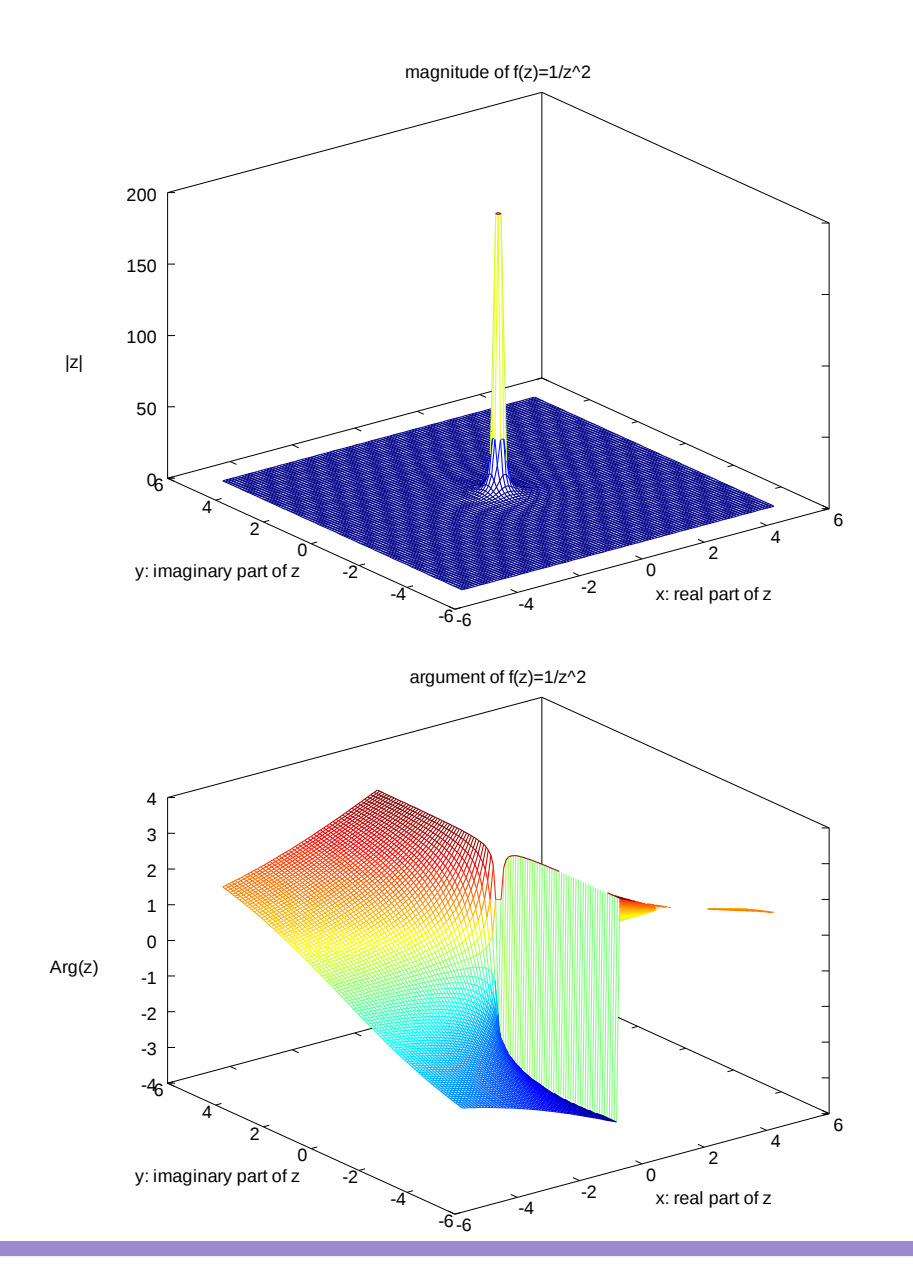

0/0------------------

% Plot  $f(z) = 1/z^2$ % Licensing: This code is distributed under the GNU LGPL license. % Modified: 2012.11.23 % Author: Young W. Lim 0/0--------------------------

 $x =$  linspace(-5, +5, 100);  $y =$  linspace(-5, +5, 100);  $[xx yy]$  = meshgrid $(x, y)$ ;

 $z1 = xx + i^{*} yy;$  $z2 = z1$   $\cdot z1$ ;  $z = 1$  ./  $z2$ ;

mesh(xx, yy, abs(z)) title("magnitude of  $f(z)=1/z^2$ "); xlabel("x: real part of z"); ylabel("y: imaginary part of z"); zlabel("|z|"); print -demf 1\_z2.mag.emf

pause

mesh(xx, yy, arg(z)) title("argument of  $f(z)=1/z^2$ "); xlabel("x: real part of z"); ylabel("y: imaginary part of z"); zlabel("Arg(z)"); print -demf 1\_z2.arg.emf

### $f(z)=1/z^2$

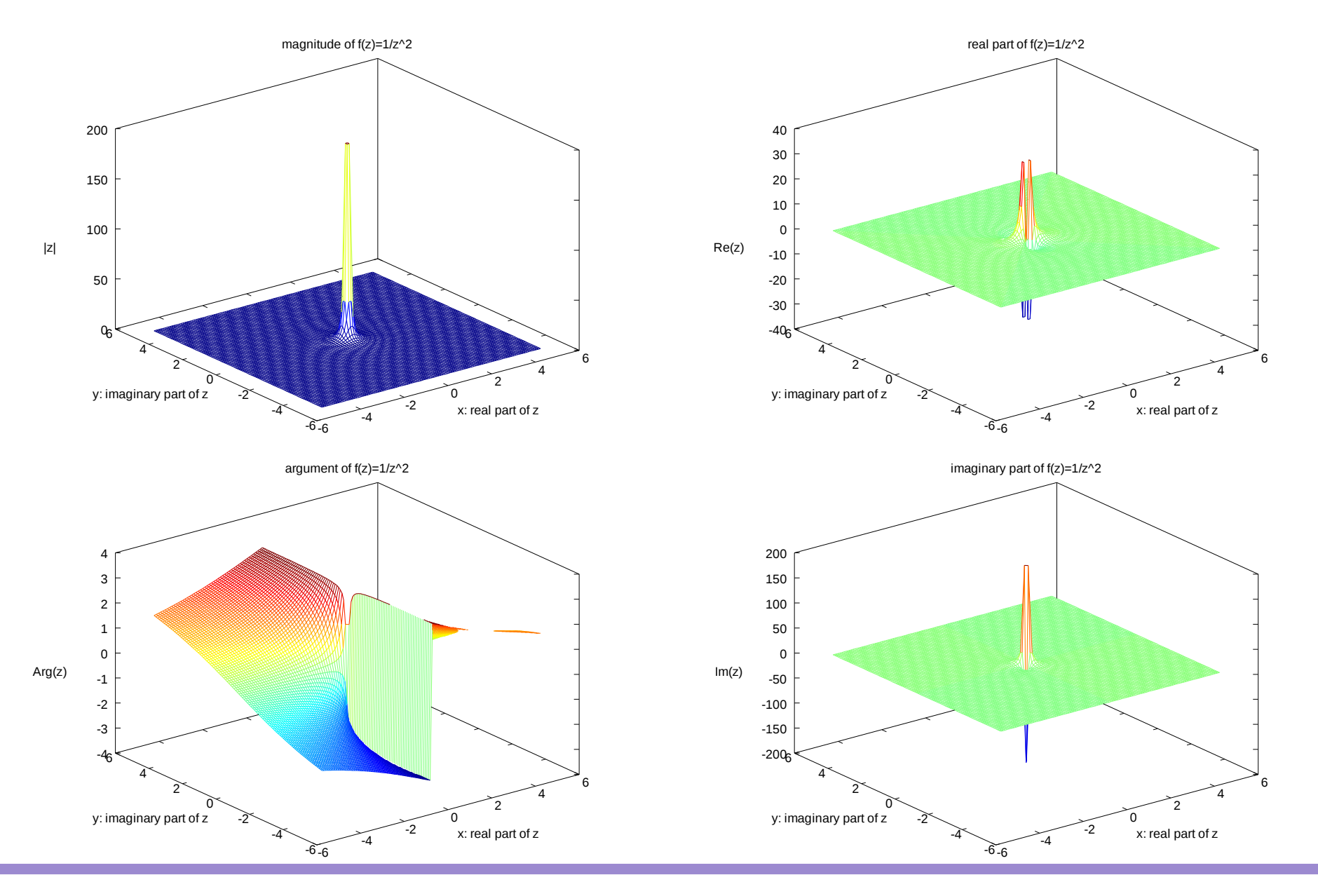

Vectors (1A) 20 Young Won Lim

11/23/12

## Right Hand Rule

#### **References**

- [1] http://en.wikipedia.org/
- [2] http://planetmath.org/
- [3] M.L. Boas, "Mathematical Methods in the Physical Sciences"
- [4] D.G. Zill, "Advanced Engineering Mathematics"